## Kibana klavye kısayolları

## Genel düzenleme

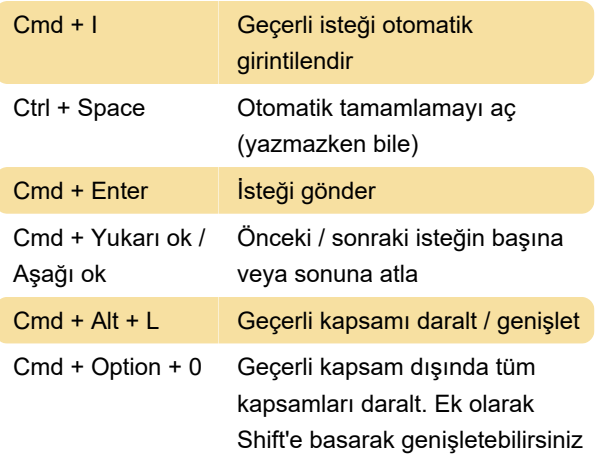

## Otomatik tamamlama görünür iken

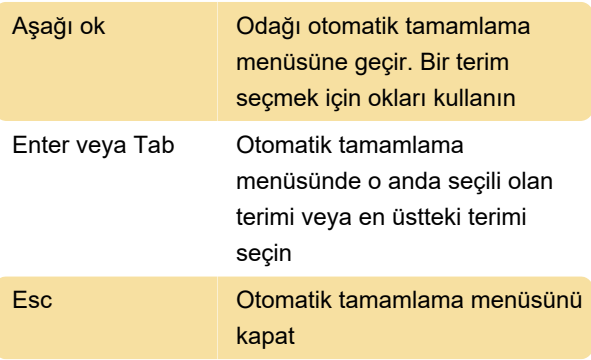

Son değişiklik: 11.11.2019 20:10:27

Daha fazla bilgi için: [defkey.com/tr/elastic-kibana](https://defkey.com/tr/elastic-kibana-klavye-kisayollari)[klavye-kisayollari](https://defkey.com/tr/elastic-kibana-klavye-kisayollari)

[Bu PDF'yi özelleştir...](https://defkey.com/tr/elastic-kibana-klavye-kisayollari?pdfOptions=true)